# **Adobe Photoshop 2021 Hacked Activation Code With Keygen**

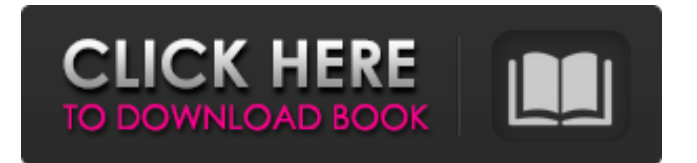

## **Adobe Photoshop 2021 Patch With Serial Key Free Download [Win/Mac]**

Understanding Photoshop layers Photoshop is built around layers that can be stacked, clipped, or blended together to form one image. You can edit and combine layers to produce a final image that is usually more complex than the original that was created. In addition to layers, you can also view the image in its original form in a separate viewport. In general, your image should have a layer for every component that you want to draw attention to or hide. For example, a particular image might have a background layer. Elements like a logo could be arranged in a layer called a \_layer mask\_, which means that they appear on top of the background layer and are visible when you turn the logo layer mask to transparent (see the next section for an explanation of the layer mask in more detail). If you want to create effects with layers, Photoshop has a series of \_filters\_ that enable you to create a new type of layer to achieve a particular effect. If you want to produce a complex image, with multiple layers, you can use Photoshop's image compositing functions to make the image look more visually interesting. This kind of manipulation is known as \_image compositing\_ because the different layers can be combined into a single image. Figure 2-2 shows some of the elements contained within a layer. The figure shows a layer containing an image, a layer containing an object to be moved, an eye tube layer, and a layer with the layer mask settings. FIGURE 2-2: Elements in a layer are visually attractive elements to the eye. Layers come in two sizes: pixels and points. A point represents a unit of size, which makes them easier to handle than pixels — for example, in the case of a click to transform. For example, when you draw a rectangle, Photoshop selects each visible point within that rectangular area and creates a layer that appears. The number of pixels represents the amount of space

#### **Adobe Photoshop 2021**

Essential tools are available in Photoshop Elements as an optional add-on with the purchase. Elements comes with more than 90 built-in editing tools, and thousands of custom art filters. If you're looking for a simple photo editor, Photoshop Elements is a great way to edit photos. With the right tools, you can create a variety of photo effects or customize a photo. Basic features include, tiff,, jpg, and, gif image formats, editing tools such as crop, brightness, color adjust, and levels, and many adjustments. There are also options for adding artistic touches, such as custom shapes, filters, textures, frames, and paper texture. There are different ways to create custom frames, text and logos. You can create an image map or use full transparency. You can add custom effects to a photo with the effects tools, choose from a variety of image transformations, and adjust the settings for all of the effects in an image. Elements features can be used independently. If you don't want to use the full version of Photoshop, Elements is a good alternative for beginners. Photoshop is a raster graphics editor that is used to manipulate digital images, like photos, drawings, and other graphics. It is a primary image-editing software tool. The photo editing software is designed to enhance, create, retouch, or combine images and allow users to add, remove, or move objects, manipulate colors, or replace selected objects with others. There are several options to work with and several tools to make it easy to work with the image. The retouching tools can be used to apply various filters to an image. For beginners, Photoshop is a good choice because there are many tutorials that can help them learn how to use it. There is a wide range of tutorials available on the Adobe website. Photoshop makes it easy to edit and manipulate objects, such as adding animation or special effects. You can adjust the color, add shadows, add color to the eyes, and emphasize the lips. There are several tools to work with the image. You can retouch or enhance an image by editing objects, as well as adjust the shadows and levels. With Photoshop, you can add a whole range of special effects to the image, including adding focus, blur, frames, 3D, transitions, and more. You can a681f4349e

### **Adobe Photoshop 2021 Crack+**

The Gradient tool allows you to create a color palette by mixing two or more colors together. You can then apply the gradient to a range of pixels and use the gradient as a mask to copy, paste or remove some or all of the pixels. Favorites is a feature that you can use to save brush or pen settings for later use. This is useful if you want to use the same settings again. The Lasso tool allows you to quickly select the pixels that you want to edit. The Masking tool allows you to apply a filter that will let you edit only the selected pixels. This is useful for removing unwanted areas, such as shadows, from an image. The Paths tool allows you to create a selection of pixels using a series of points. You can then select any of the pixels in the path to select them all. Photoshop allows you to create virtually any type of effect. However, it will be necessary for you to experiment in order to find the effects you like best. For example, by using the Shadows and Gradients effect, you can easily create the effect of a moving sunrise. Photo Magic | Photoshop is a feature packed tool, but it is still fun to use. You can use all the tools by pressing the menu button, highlighted below, while you are using the tool. Some of the most important menu options are discussed in the video. You can easily scale and position a document, add or remove layers and adjust the properties of those layers. You can also create complex selection areas such as polygonal shapes and rectangles. You can use some advanced tools such as the Heal tool, which can be used to repair damaged areas in an image. You can change the contrast and brightness of the entire image, as well as the settings of the Color Balance tool. You can use the tool to erase a selected area, or you can apply filters or effects to create special effects. You can also use the Blur filter to create a smoky effect. Photoshop supports a multitude of graphic file formats such as TIF, JPEG, GIF, PNG, BMP and SWF. The 2D gradient tool is a clever way of applying color gradients. This is useful for creating effects such as blurring, adding movement or making an image look 3D. Effects |

## **What's New in the?**

Q: Facebook profile picture remove I'm using this to change my default profile picture FB.api({ method: 'fql.query', query: 'SELECT pic\_big FROM user WHERE uid='+FBUserID }, function (data) { \$('img#profile-image').attr('src', data[0].pic\_big); }); But its not working for me. What am I doing wrong? Thanks! A: fql.query is meant to be used on a single Facebook user's wall, not a whole set of users. You must be trying to use it on the user's page. There's an example in the documentation that shows how to use it on a collection of user's wall (when using the /me/feed callback instead of fql.query)... Q: XSL Grouping/Parsing I'm looking for the best way to parse the following XML. There are many ToppingRecords that can be returned where there are multiple ToppingIds. For example 123 Topping 1 123 Top 1 234 Topping 2 234 Top 2